We have recently updated Crew Duties screen.

When you add any type of duty in Crew Duties screen, they will **not** apply to Flights List.

They will still apply to Crew Activities and Work Schedule.

In order for the Duties to show in FTL Sheet, you need to input specific time-frames as shown in the screenshots below:

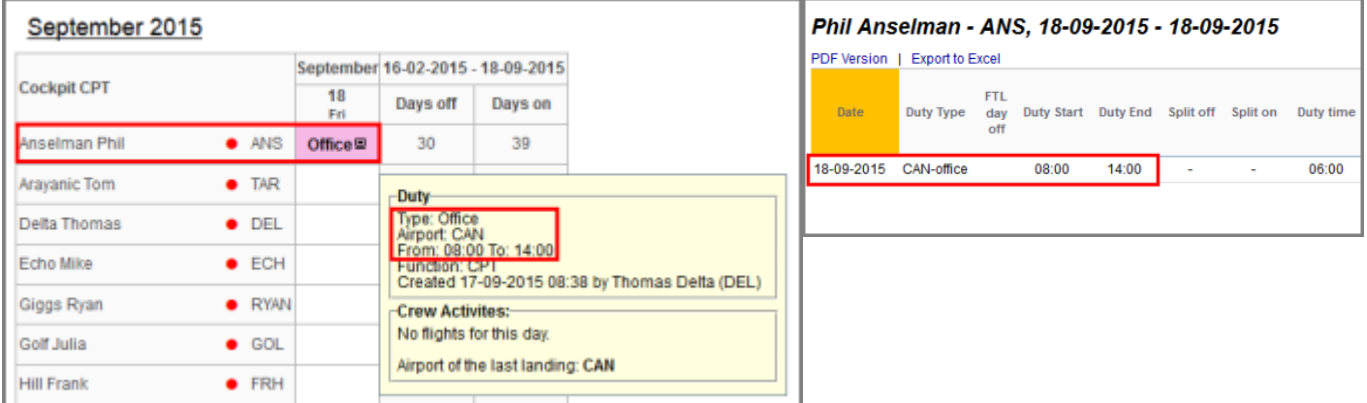

From: ╔ <https://wiki.leonsoftware.com/>- **Leonsoftware Wiki** Permanent link: **<https://wiki.leonsoftware.com/updates/important-changes-in-adding-new-office-contactable-and-standby-duties?rev=1442480191>** Last update: **2016/08/30 13:06**

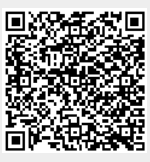